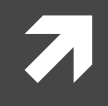

#### **Computer Systems and Networks**

ECPE 170 - University of the Pacific

# Python Introduction

#### Lab Schedule

#### **Activities**

#### **This Week** 71

- Python introduction 7
- Networking introduction 7
- Endianness  $\overline{\boldsymbol{\pi}}$
- Lab 8 (HTTP, TCP sockets)  $\overline{\boldsymbol{\pi}}$

#### **Assignments Due**

- Lab<sub>7</sub> 71
	- Due by Mar 16th 5:00am 7
- Lab<sub>8</sub>  $\mathcal{F}_{\mathbf{L}}$ 
	- Due by Mar 23rd 5:00am 7

#### **Video Presentation Su**

- **Effort and stress** 7 compared to a traditional exam?
- Pros? 71
- Cons?

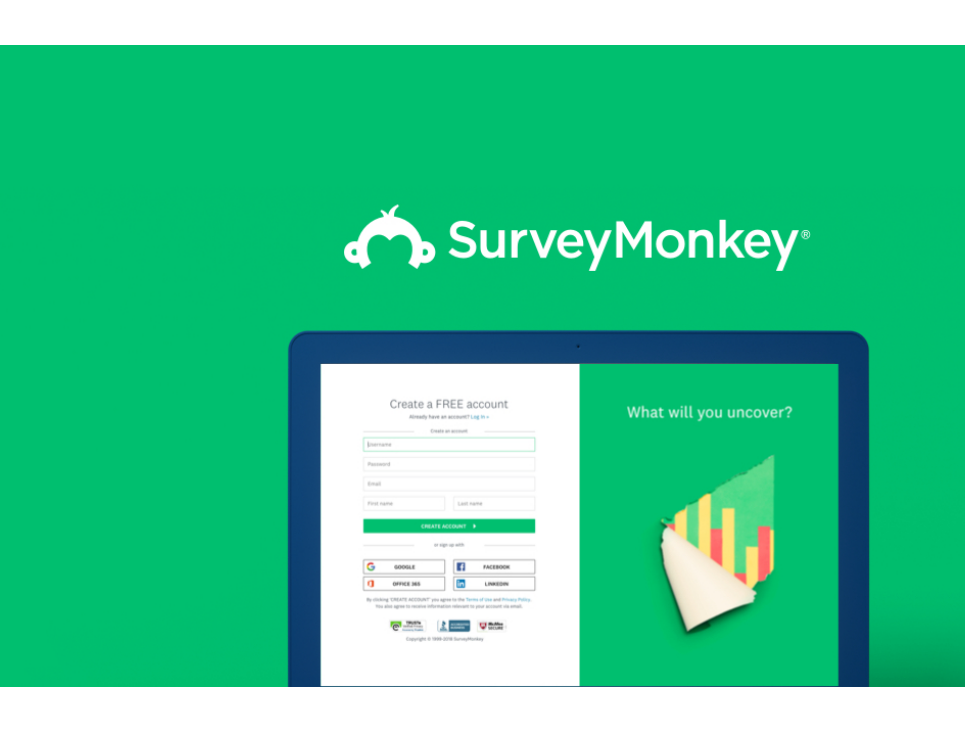

#### https://www.surveymonkey.com/r/BJQXBF2

#### Person of the Day: Guido van Rossum

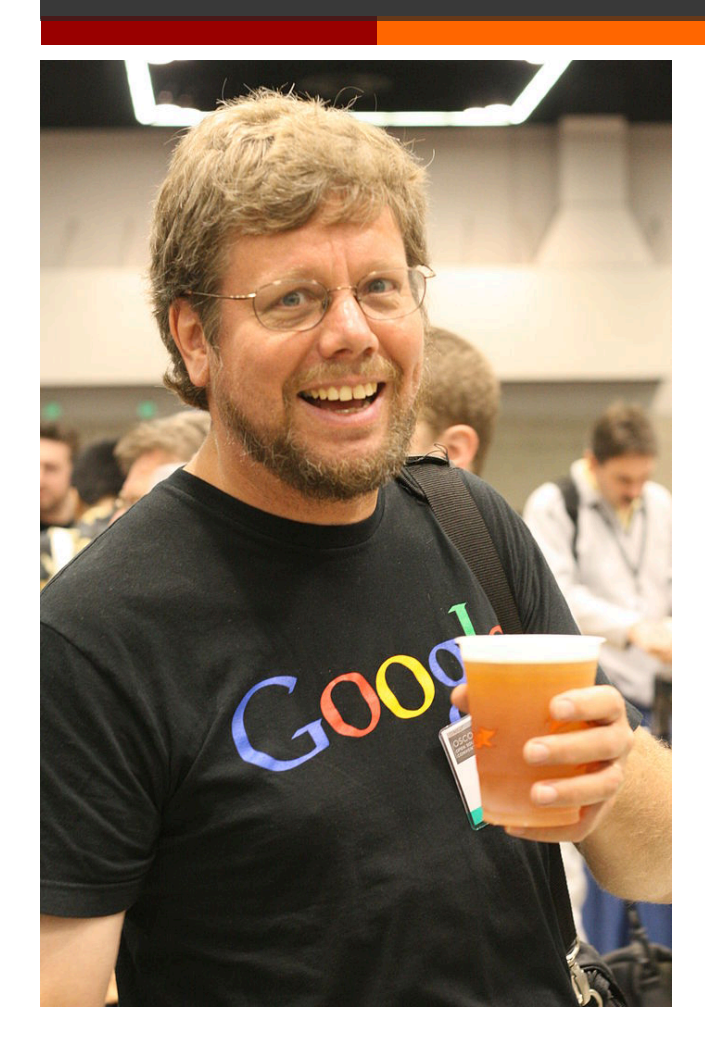

- Author of the Python programming language
	- **7** Self-appointed "Benevolent Dictator For Life"
- Chose the name because he was "in a slightly irreverent mood (and a big fan of *Monty Python's Flying Circus*)"
- Has worked in numerous organizations , including NIST, Google and Dropbox

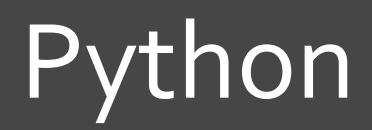

5

### What is Python?

- Interpreted language for scripting and many other uses
- $\overline{\mathbf{z}}$ Features:
	- Objects 7
	- **Dynamic types** 7
	- A rich set of libraries 7
	- Extensibility through C (for speed critical code) 7
- It is most notorious for its indentation rules, using 7 whitespace or tabs (and it is very picky)

#### **Python Datatypes**

- **A** Python supports many datatypes from C or C++:
	- Integers, floats, strings, booleans 7
- Recent Python versions support other useful types:  $\overline{\phantom{a}}$ 
	- Complex numbers  $\overline{\phantom{a}}$
	- Sequences (tuples, lists)
	- **Dictionaries** 71
	- 21 Sets
	- **Bytes and bytearrays**  $\overline{\boldsymbol{z}}$

#### Runtime evaluation

- ì Python is interpreted and has dynamic typing
- **7** Implications:
	- Syntax is checked when code is first encountered
	- Variable types (or even their existence) aren't checked until the code is executed
- **7** Result: Code can execute correctly for a while until either an undefined variable is encountered, or it is used incorrectly (i.e., trying to access an integer as a sequence)

# **Python Tuples**

- A *A tuple* is an immutable collection of objects in a sequence
- **7** Tuples are denoted by parenthesis

 $t = (1, 2, 3)$ 

The objects in a tuple do not need to be of the same type

 $t = (1, 2, 3, 'ECPE 170', 3.1415)$ 

#### Problem 1 – Indexing Tuples

Open the terminal. Type python3 to open the interpreter. Create a tuple:

**t = (1,2,3,'ECPE 170 rocks!', 'bye')**

```
Write the output for:
>>>print(t[0]) #Pound is for comment, btw
>>print(t[3])>>print(t[7])>>>print(t[-3]) # Access sequence from end using neg indices
>>print(t[-8])>>>t[2]=t[3]
```
**P1**

### Problem 2 – Slicing Tuples

Slices (subsets of sequences) are accessed by using a ":"

What does the following print? >>>t[2:4] >>>t[0:4:2]

### **Python Lists**

- A list is a mutable collection of objects in a sequence
- Lists are denoted by square brackets  $\boldsymbol{\pi}$

 $1 = [1.5, 'a', (3, True)]$ 

### Problem 3 - Lists

Declare the list:

list = 
$$
[1.5, 'a', (3, True)]
$$

Write the output for the following operations:

```
a. >>>list.append('Hello!')
   >>>print(list)
b. Try slicing like in tuples to see if it works:
   >>>list[1:3] 
c. >>>list.insert(4,'Scarlett Popapill')
   >>>print(list)
```
d. >>>list.pop(-2)

#### Python Dictionaries

*A* A *dictionary* is an associative array of keys and value pairs

**d={'a':1, 'b':2, 3:'c'} print(d) print(d.keys()) print(d.values()) print(d['a']) print(d['c'])**

#### Output:

```
{'a': 1, 3: 'c', 'b': 2}
dict keys(['a', 3, 'b'])
dict values([1, 'c', 2])1
KeyError: 'c'
```
**P4**

#### Problem 5 - Strings Sequences

**7** String sequences are versatile with many built-in operations.

```
Perform the following and write the output:
\mathsf{a}.
>>>string="Programming in C is "
>>>print(string)
h_{\cdot}>>>string=string + "a lot of fun!" #concatenation
>>>print(string)
```
### Problem 6 – String Splitting

 $\blacktriangledown$  'Split' a string to divide it into a list based on a delimiter

<name of string>.split(delimiter,maxsplits)

- Returns a list of separated items
- delimiter is the delimiting sequence about which you would like to split.
- maxsplits is the number of splits to perform. The output list will have maxsplits+1 items

What is the output: >>>string="Python is the best language, ever!" >>>newlist=string.split(' ',2); >>>newlist=string.split(' ');

**P6**

### Problem 7 - String Stri

A 'Strip' a string to remove all characters in [ch

<name of string>.strip([chars])

- Strips the string from front and back by removing all characters in [chars]
- Stops strip when a character is encountered that is not in [chars]

What is the output: >>>website="www.pacific.edu" >>>hostname=website.strip('wedu.')

# Python Error Handling

 $\blacktriangledown$  Python handles errors using the  $\text{try}$  and  $\text{except}$ statements

```
try:
    d['c']
except:
    print("Key 'c' is not present")
```
Output:

Key 'c' is not present

### **Python Blocks**

- **7** Python uses whitespace and ":" to denote blocks Note: tabs and spaces are not interchangeable! 7
- Multima block, all lines are indented exactly the same amount

 $print(1)$  $print(1)$ 

Output:

 $[1.5, 'a', (3, True)]$ IndentationError: unexpected indent

#### **Python Statements and Flow Control**

- Python supports these 7 statements:
	- $i$  f 7
	- $e$ lif  $\overline{\mathbf{z}}$
	- $\overline{\mathbf{z}}$ else
	- $\overline{\boldsymbol{z}}$ for
	- while  $\overline{\mathbf{z}}$

```
if 1 > 2:
    print(a)elif 3 > 2:
    print(t)else:
    print ("Neither")
```
#### Output:

 $(1, 2, 3)$ 

#### **Python Statements and Flow Control**

- $\mathcal{F}_{\mathbb{C}}$ The for statement takes a sequence as its input
- This works for any sequence 71 type
	- Tuples, lists, strings, etc... 7

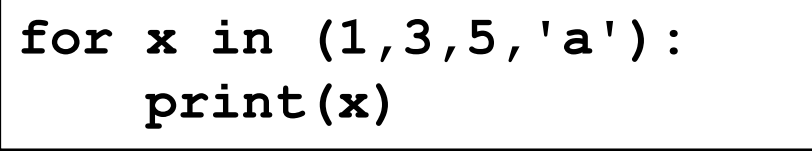

#### Output:

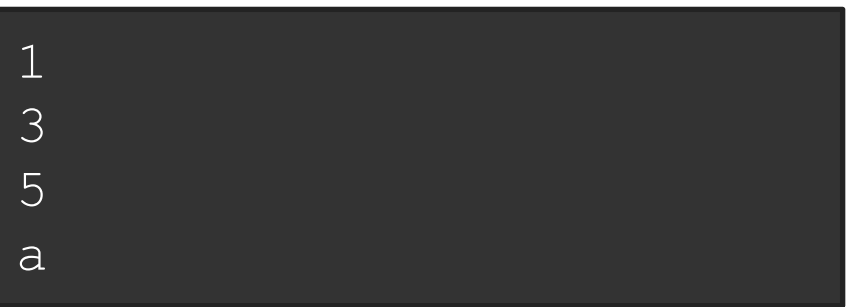

#### Python Statements and Flow Control

**T** For the equivalent of a C for **loop**, use the range class

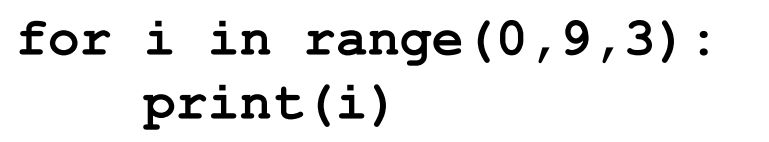

#### Output:

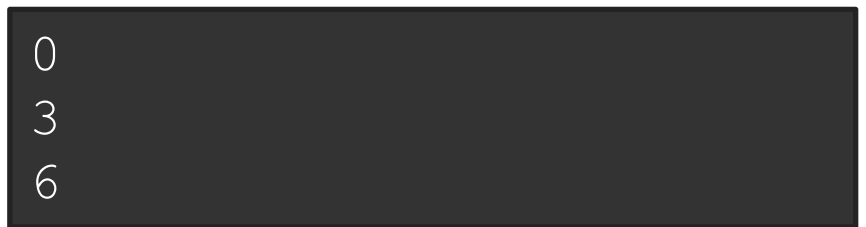

This is equivalent to: for (int i=0; i < 9; i += 3)

# Using Python Libraries

*A* Libraries (modules) are accessed using the import statement

> **import math print(math.sin(2))**

Output:

0.9092974268256817